## **BulkMailer Professional Crack With License Key Free [Mac/Win] 2022 [New]**

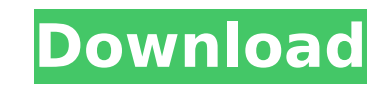

#### **BulkMailer Professional Crack+ Free Download (Final 2022)**

. Send bulk emails to a custom list of users: - create a list of contacts that will be sent to - add recipients to a list of email addresses - import contacts from an ODBC, MDAC or XLS / CSV file - automatically create mes user-defined message templates • Conveniently make bulk emails in HTML format: - edit the message template with the help of an integrated HTML editor - customize the message, create your own text formatting styles - integr format • Perform multiple operations on a single email at once: - pre-fill the email field with your user-defined information - define hotkeys for easy navigation - add a password and username to the message - import text Print the user-defined data or use the text to create PDF files: - add or modify user-defined fields - select which user information will be included - output your message to a TXT or CSV file . Schedule your bulk messages message every Sunday - set email sending intervals for every hour, day, week, or month - pause or suspend the email sending process . Control mail activity with Feedback mode: - run a script that will automatically answer recipient to the mail recipient - allow the email recipient to decide whether to reply or send it directly to the sender - reply to the sender or the receiver of the email in plain text format - send a notification to your find users of interest in a list of contacts: - search by email, nickname, company, email, or private data - organize the searched contacts by their location, gender, or business department - select the users whose informa use wizards and menus: - create a new project in a single step - create bulk messages with the help of a task list - import a list of contacts from a text file or Excel / CSV file - set mailing frequency and other paramete

BulkMailer Professional Crack Keygen is a software application whose purpose is to help you send bulk emails to a custom list of users for promoting your products or special discounts, while offering support for SSL / TLS straightforward layout that allows you to compose personalized e-mails and send them to multiple contacts. The program lets you import the email addresses from an external database (MDAC / OLE DB, and ODBC database interfa Contacts, Outlook, or Windows Mail. Plus, you can print or export data to CSV or TXT file format. A new address can be manually added to the list by providing details about general information, such as email, gender, nickn and business details (e.g. company, address, department, phone number). Additionally, you may embed user-defined fields and personal remarks. What's more, you can manage your projects by generating different profiles, with create exclusion lists, perform search operations, and organize your contacts in user-defined groups (e.g. Friends, Acquaintances, Companies, Customers). The tool offers support for an integrated HTML editor which gives yo and alignment, insert lines and hyperlinks, attach images (e.g. JPG, BMP, PNG, ICO), print the email, and add some predefined fields in the email body, such as Country, ZIP, City, and Company. Last but not least, you can s are being compiled (use your VBScript programming skills for controlling the content of each email), set up the Feedback mode for automatically handling answering emails (e.g. subscribe or unsubscribe to your newsletter), a certain group, and generate emails in plain text file format. All in all, BulkMailer Professional provides a decent feature pack for helping you send personalized emails to your clients, and is suitable especially for pr addresses import from email, contacts, b7e8fdf5c8

#### **BulkMailer Professional License Key Full [March-2022]**

## **BulkMailer Professional PC/Windows**

BulkMailer is one of our favorite software products. We've loved it for years and it's now even more useful and powerful with the version 3. The newest version is likely the biggest upgrade to date. It has a lot of new fea new features work so well together that they form a very powerful package for designing, sending and tracking email campaigns. BulkMailer Overview The current major drawback with BulkMailer is that it takes long for the pr you have to wait until it finishes loading the mail server settings, which can take anywhere from half a second to several minutes. This is one of the major reasons why we're not using BulkMailer for personal email. This i many users at once. At the same time, these settings are so valuable for BulkMailer that we really don't feel like the program has been over-priced for the price. You can have up to 100 users connected with BulkMailer, whi news is that it also means that you'll spend ages loading and loading again. It slows your computer down unnecessarily and can cause some stability issues, depending on how much you use the program. We don't find it very u emails. Table of Contents Work with multiple email servers You can send your emails through multiple servers using BulkMailer, even through Gmail. This way you can avoid any blacklists and simply send your emails through a email addresses to deliver your messages to all of them. The program automatically selects the fastest and the safest email service to send through. You can select multiple email addresses and save them as a list for futur want to make sure that you whitelist the GMail application, and not the general email server. Email templates BulkMailer provides hundreds of different customizable email templates. Each template is made up of a header (we

IrTunes Pro is a powerful and versatile application for managing audio files such as MP3, WMA, WAV, AU, FLAC, AIFF, AAC, and more. Whether you are on a PC or a Mac, this software is best suited to work both with your compu and DVDs, as well as media content stored on your hard disk. IrTunes Pro includes a built-in equalizer and a key-assignment manager to help you create the perfect audio playback experience. It is capable of managing large because of its simplistic user interface, the application doesn't demand any long training period. IrTunes Pro is a great way to sort, play, and mix your audio files in your computer or through your portable media player. your favorite music tracks. Besides, the program has many other useful features such as recording and time-stretching tools, multimedia player, file browser, audio converter. In addition, IrTunes Pro is a good way to look 2000, JPG, PNG, and TIF formats. It also lets you organize your photos into albums and sort them in any order of your choice. You can add, remove, or view contact photos as well as resize and enhance them. Moreover, the ap JPG, JPEG, GIF, PNG, PCX, and BMP. The same file can be viewed with special effects and attributes such as brightness, contrast, saturation, and many others. You can even choose for the application to convert and set the f import your images from a wide range of media sources, including image files, digital cameras, video cameras, video cameras, audio CDs, DVDs, and other CD / DVD / DVD-ROM drives. To help you manage your images easily, IrTu of choice. Moreover, it lets you import these images into albums and also enables you to work with a wide variety of effects on your pictures. For example, you

## **What's New in the BulkMailer Professional?**

# **System Requirements:**

Recommended: iPad Pro 12.9-inch (16:10) MacBook Pro 13" Retina 2017 (2,3 GHz Intel Core i5, 16GB RAM, OS X Mojave) Windows 10 PC (16:10) 3GB system memory (4GB recommended) Minimum: Windows 7 (32-bit) or 10 (64-bit) 1GB sy experience, you will need to install WebGL.

#### Related links:

<http://xn----7sbahcaua4bk0afb7c9e.xn--p1ai/anagram-2-10-0-crack-free-download-updated-2022/> <https://teenmemorywall.com/audioscore-ultimate-crack/> <https://studygoodenglish.com/course/blog/index.php?entryid=2848> <https://fernrocklms.com/blog/index.php?entryid=4766> <https://in-loving-memory.online/a-lock-crack-download-mac-win/> [https://www.brookfield.k12.ct.us/sites/g/files/vyhlif4196/f/pages/advocacy\\_letter\\_from\\_brookfield\\_public\\_schools.pdf](https://www.brookfield.k12.ct.us/sites/g/files/vyhlif4196/f/pages/advocacy_letter_from_brookfield_public_schools.pdf) <https://floridachiropracticreport.com/advert/worldpad-crack-for-pc-2022/> <https://www.careerfirst.lk/sites/default/files/webform/cv/FTP-Guard.pdf> [https://richonline.club/upload/files/2022/07/2L4AVblmi5utMcFvSPVQ\\_04\\_50c08ac69261a2b891a4177866ed3a38\\_file.pdf](https://richonline.club/upload/files/2022/07/2L4AVblmi5utMcFvSPVQ_04_50c08ac69261a2b891a4177866ed3a38_file.pdf) [https://www.cityofmound.com/sites/g/files/vyhlif6191/f/uploads/migrate\\_the\\_2040\\_comprehensive\\_plan-compressed\\_1.pdf](https://www.cityofmound.com/sites/g/files/vyhlif6191/f/uploads/migrate_the_2040_comprehensive_plan-compressed_1.pdf) <https://aboutdance.com.ua/advert/tubebox-crack-registration-code-free-download-for-windows-2022/> <https://virtual.cecafiedu.com/blog/index.php?entryid=4746> <https://prayersonline.org/wp-content/uploads/2022/07/infran.pdf> <http://nii-migs.ru/?p=4745> [https://mia.world/upload/files/2022/07/l2tCbHUFXQzxfatM5V6V\\_04\\_0f4dd7f14578aaf63e703c201d2dbf29\\_file.pdf](https://mia.world/upload/files/2022/07/l2tCbHUFXQzxfatM5V6V_04_0f4dd7f14578aaf63e703c201d2dbf29_file.pdf) <https://ig-link.com/rokq-crack-free-2022/> <https://zymlink.com/advert/qk-smtp-server-crack-for-pc-march-2022/> [https://educafy.app/wp-content/uploads/2022/07/JFilters\\_\\_Crack.pdf](https://educafy.app/wp-content/uploads/2022/07/JFilters__Crack.pdf) <http://co-creacion.mx/comparte/blog/index.php?entryid=2848> <https://www.leansixsigmaexperts.com/sites/default/files/webform/tafcath838.pdf>